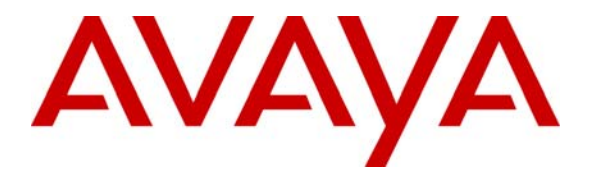

 **Avaya Solution & Interoperability Test Lab** 

# **Application Notes for FCS WinSuite with Avaya Communication Manager - Issue 1.0**

### **Abstract**

These Application Notes describe the procedures for configuring FCS WinSuite to interoperate with Avaya Communication Manager. FCS WinSuite is a Windows-based Hospitality system that provides a real-time multitasking interface between Avaya Communication Manager and a hotel's Property Management System.

Testing was conducted via the DevConnect Program at the Avaya Solution and Interoperability Test Lab at the request of the Solutions Marketing Team.

#### **TABLE OF CONTENTS**

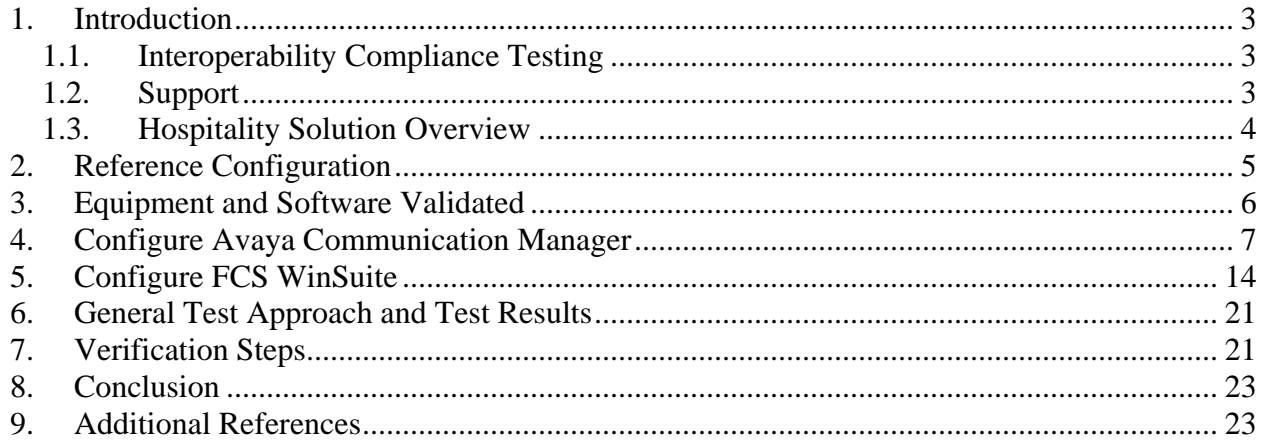

# **1. Introduction**

These Application Notes describe the procedures for configuring FCS WinSuite to interoperate with Avaya Communication Manager. FCS WinSuite is a Windows-based Hospitality system that provides a real-time multitasking interface between Avaya Communication Manager and a hotel's 3<sup>rd</sup> party Property Management System (PMS). FCS WinSuite supports standard Hospitality feature requests to/from a PMS (guest room check-in/check-out/moves, Do Not Disturb (DND), Automatic Wake-Up (AWU), Message Waiting Lamp (MWL) control, Housekeeping/Room Status changes. The Hospitality features are enabled by a PMS data link to Avaya Communication Manager. When notified of a guest room check-in, FCS WinSuite removes outbound call restrictions on the guest room extension and changes that extension's Hospitality Status to "occupied." Conversely, when notified of a guest room check-out, FCS WinSuite restricts outbound calls on the guest room extension and sets its Hospitality Status to "vacant."

These Application Notes present a sample configuration for a hotel environment.

### **1.1. Interoperability Compliance Testing**

Interoperability compliance testing focused on FCS WinSuite's ability to work with Avaya Communication Manager Release 5.0. FCS WinSuite features and capabilities that were verified included check-in/check-out, room change for guest extensions, Housekeeping/Room Status changes initiated at guest telephones and forwarding to a simulated Property Management System, MWL activation for incoming voicemail, and DND activation/deactivation. Call accounting functionality was not tested. In addition, FCS VoiceMail was used to exercise specific capabilities like AWU and MWL. Analog ports on the Intel Dialogic card in the FCS VoiceMail server connects to analog circuit pack (TN 746B) on one of the Avaya G650 Media Gateways.

### **1.2. Support**

For technical support on FCS WinSuite, contact FCS Computer Systems at http://www.fcscs.com/support.htm.

### **1.3. Hospitality Solution Overview**

Hospitality solution is designed for hotel/hospitality environment and is comprised of the following **core components**:

- ª **Avaya Communication Manager and Avaya SES** to provide the IP-PBX functionality.
- ª **Avaya 4626 IP** Telephones.
- ª **Avaya one-X Deskphone SIP** for 9600 Telephones Hospitality Release (2.2.0.7).
- ª **FCS WinSuite** is a Windows-based Hospitality system that provides real-time multitasking interface between Avaya Communication Manager and a hotel's Property Management System (PMS). FCS WinSuite supports standard Hospitality feature requests to/from a PMS (guest room check-in/check-out/moves, Do Not Disturb (DND), Automatic Wake-Up (AWU), Message Waiting Lamp (MWL) control, Housekeeping/Room Status changes. When notified of a guest room check-in, FCS WinSuite removes outbound call restrictions on the guest room extension and changes that extension's Hospitality Status to "occupied." Conversely, when notified of a guest room check-out, FCS WinSuite restricts outbound calls on the guest room extension and sets its Hospitality Status to "vacant."
- ª **FCS Voicemail** integration provides voicemail capabilities and other features applicable in a hospitality environment. FCS VoiceMail is a Windows based Voice Messaging System which is connected to Avaya Communication Manager via analog phone lines. FCS Voicemail utilizes DTMF signaling (specifically mode codes) to communicate Called Party Identification (CPI) and other information to Avaya Communication Manager, in addition to passing voice signaling and traffic. FCS VoiceMail with FCS WinSuite also provides PMS functionality such as check-in, check-out, room status, minibar and Automatic Wake-Up (AWU). Please refer to [3] for additional details.
- ª **Teledex iPhone™ SIP LD4200 and ND2200 Series phones** are SIP endpoints. They integrate into a SIP environment, providing the cost control benefits of managing one network for both voice and data services to guest rooms. The integrated offer for Hospitality Solution consists of two types of Teledex iPhone™ - ND2210S and LD4210S. The ND2210S and LD4210S SIP phones utilize the same firmware and provide the same functionality. However, the LD4210S SIP phone consists of a 5.6-inch color touch screen display, while the ND2210S SIP phone does not have a display. Please refer to [4] for additional details.
- ª **Teledex iPhone™ HD6100/6200 Series phones** are hybrid endpoints designed for hotel environment. Teledex iPhone™ HD6100/6200 series phones combine a standard analog phone with an interactive color touch screen display. It is designed for hotel properties which have not upgraded their infrastructure and still have analog wiring to the rooms. Please refer to [3] for additional details.

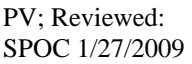

# **2. Reference Configuration**

The network implemented for the reference configuration is shown in **Figure 1**. It shows a network consisting primarily of a pair of Avaya S8720 Servers running Avaya Communication Manager in a High Reliability configuration with two Avaya G650 Media Gateways, and FCS VoiceMail server. The terminals used in the testing which can be used for guest rooms or the hotel staff include Avaya 4626<sup>1</sup> IP Telephones, 96xx SIP Telephones and Teledex iPhones. In addition, FCS WinSuite was used to exercise specific capabilities in FCS VoiceMail. Analog ports on the Intel Dialogic card in the FCS VoiceMail server connects to ports on one of the Avaya G650 Media Gateways. Avaya SoftConsole is a console attendant which can answer calls, conference, hold and transfer guest calls. The Softconsole can view the guest room status. When the PMS system is down, Avaya SoftConsole can check-in/check-out guests.

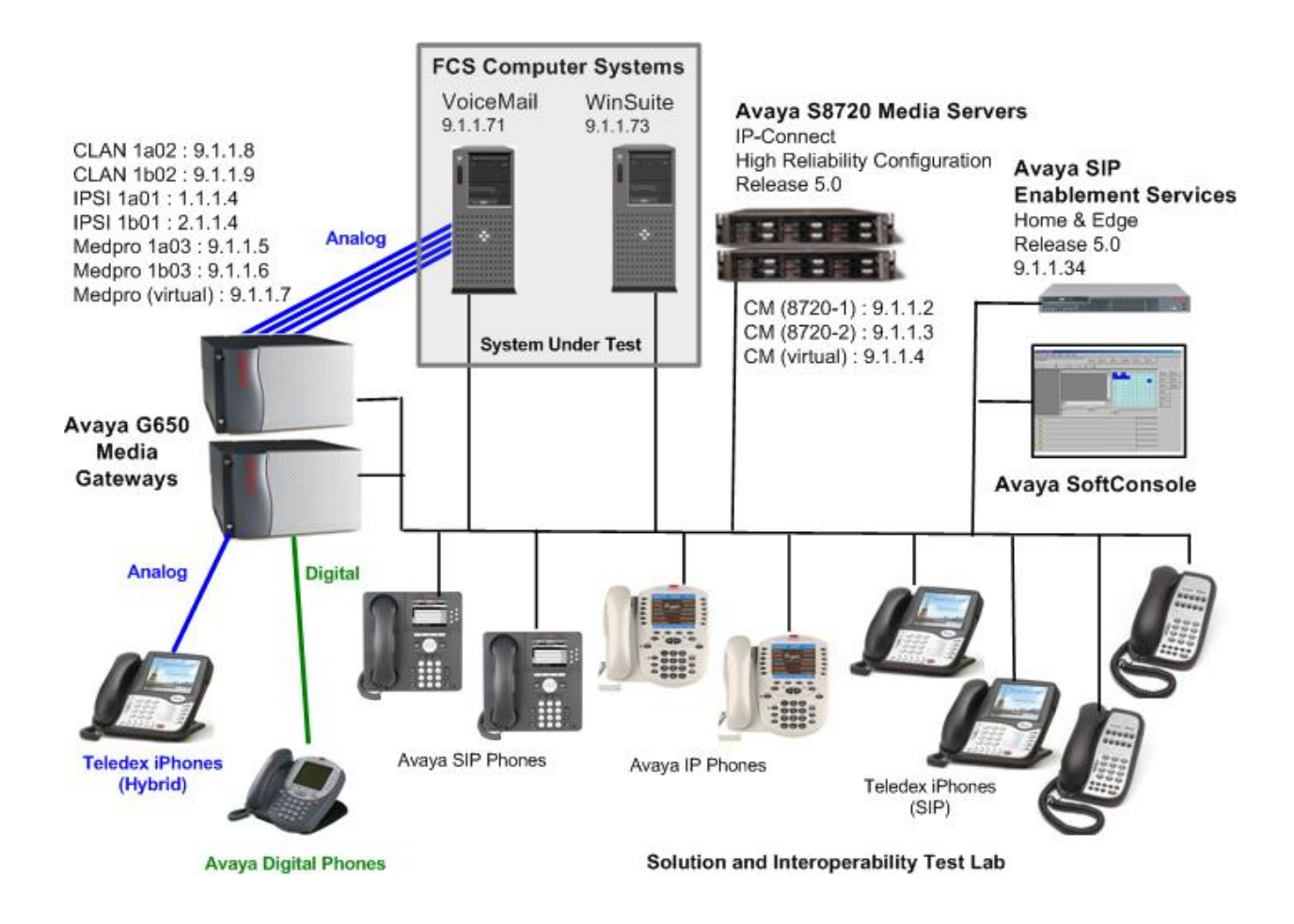

**Figure 1: Test Configuration** 

This telephone was designed and developed specifically for Hospitality environments.

# **3. Equipment and Software Validated**

The following equipment and software versions were used for the sample configuration.

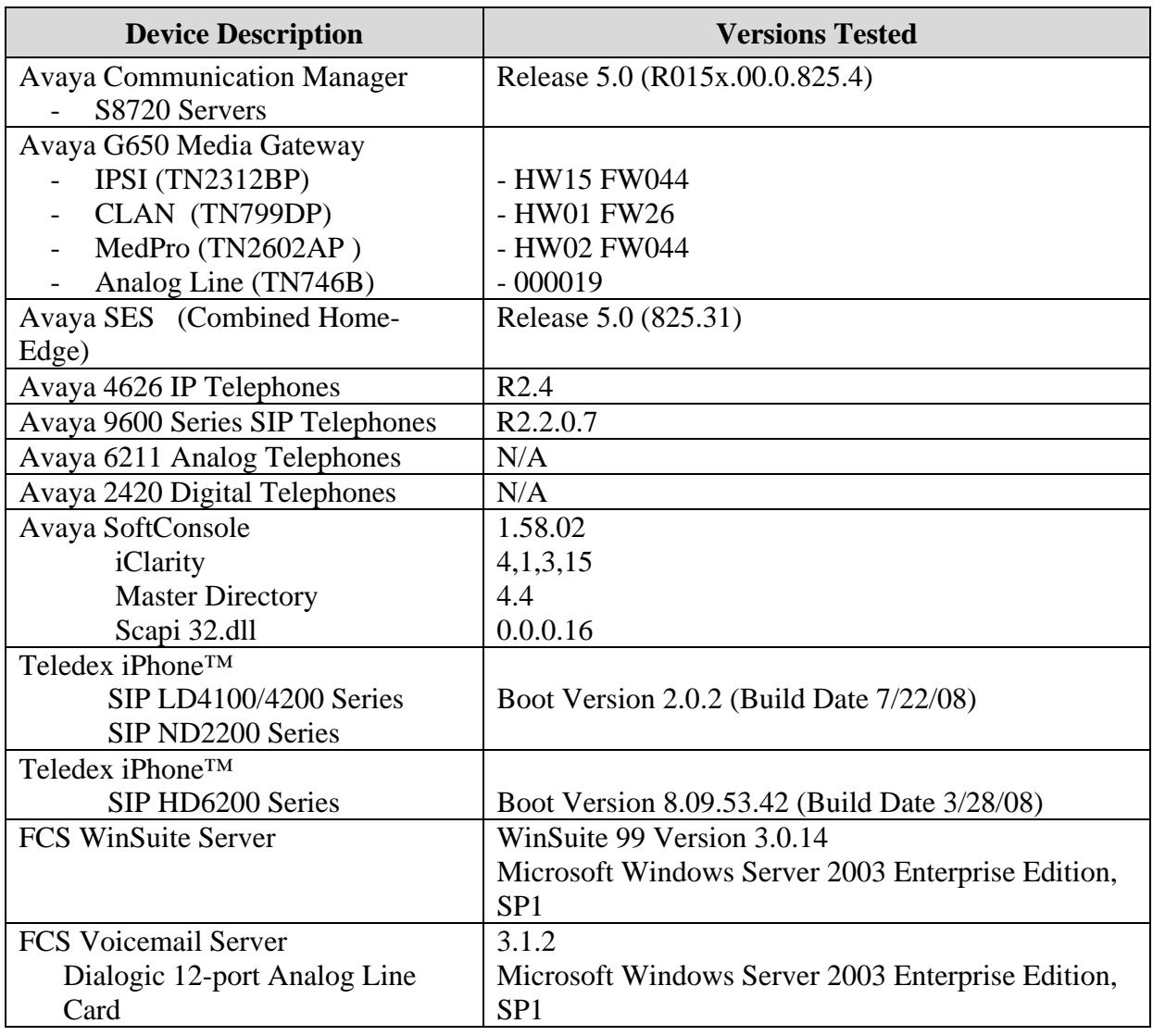

# **4. Configure Avaya Communication Manager**

This section details the steps required to configure Avaya Communication Manager to interoperate with FCS WinSuite. These Application Notes assume the Avaya Media Gateways (including circuit packs) have already been administered. Please refer to [1] for additional details.

The commands listed in this section were issued at the Avaya System Access Terminal (SAT) screen. For all steps where data are modified, submit the completed administration form for the changes to take effect.

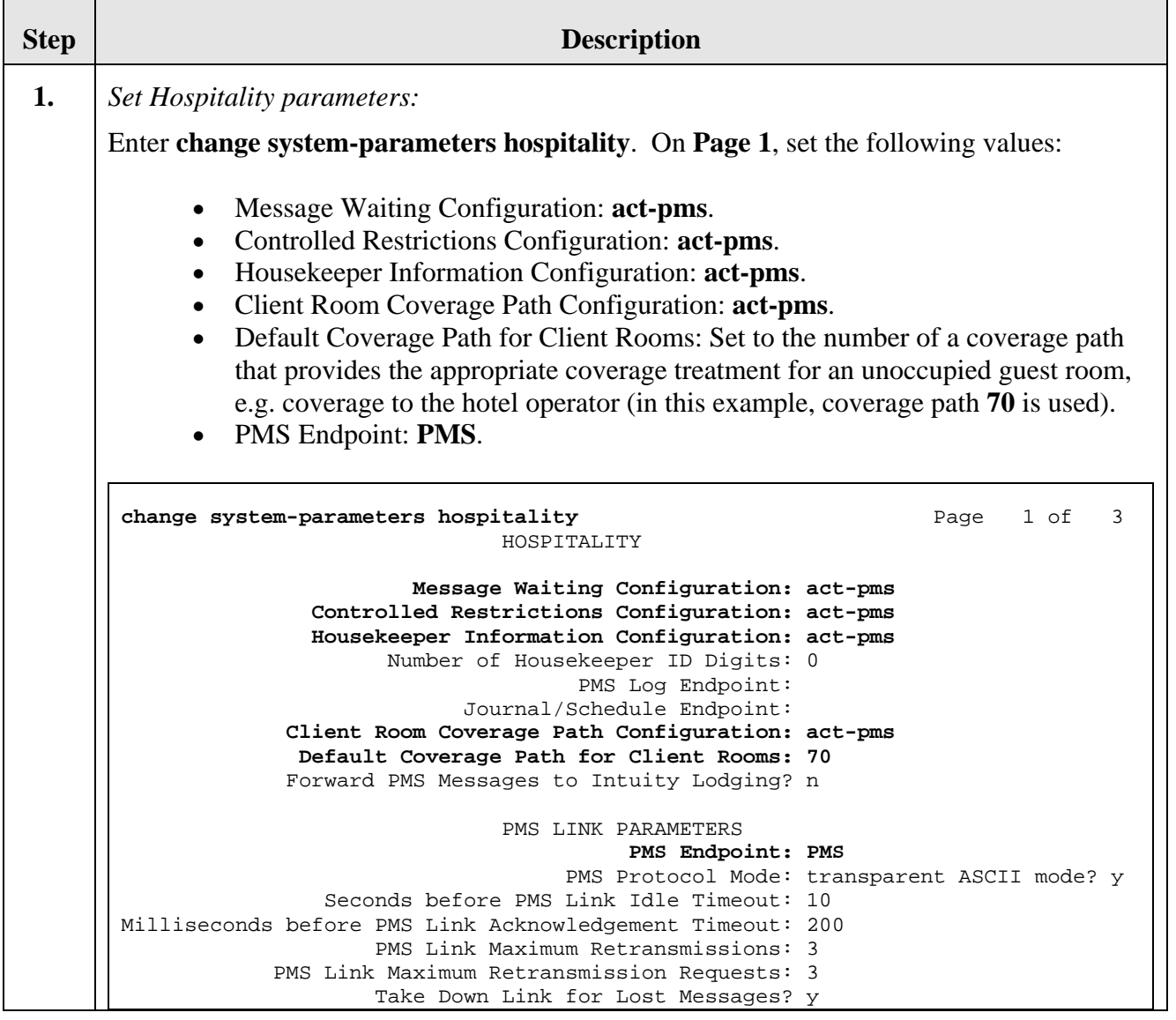

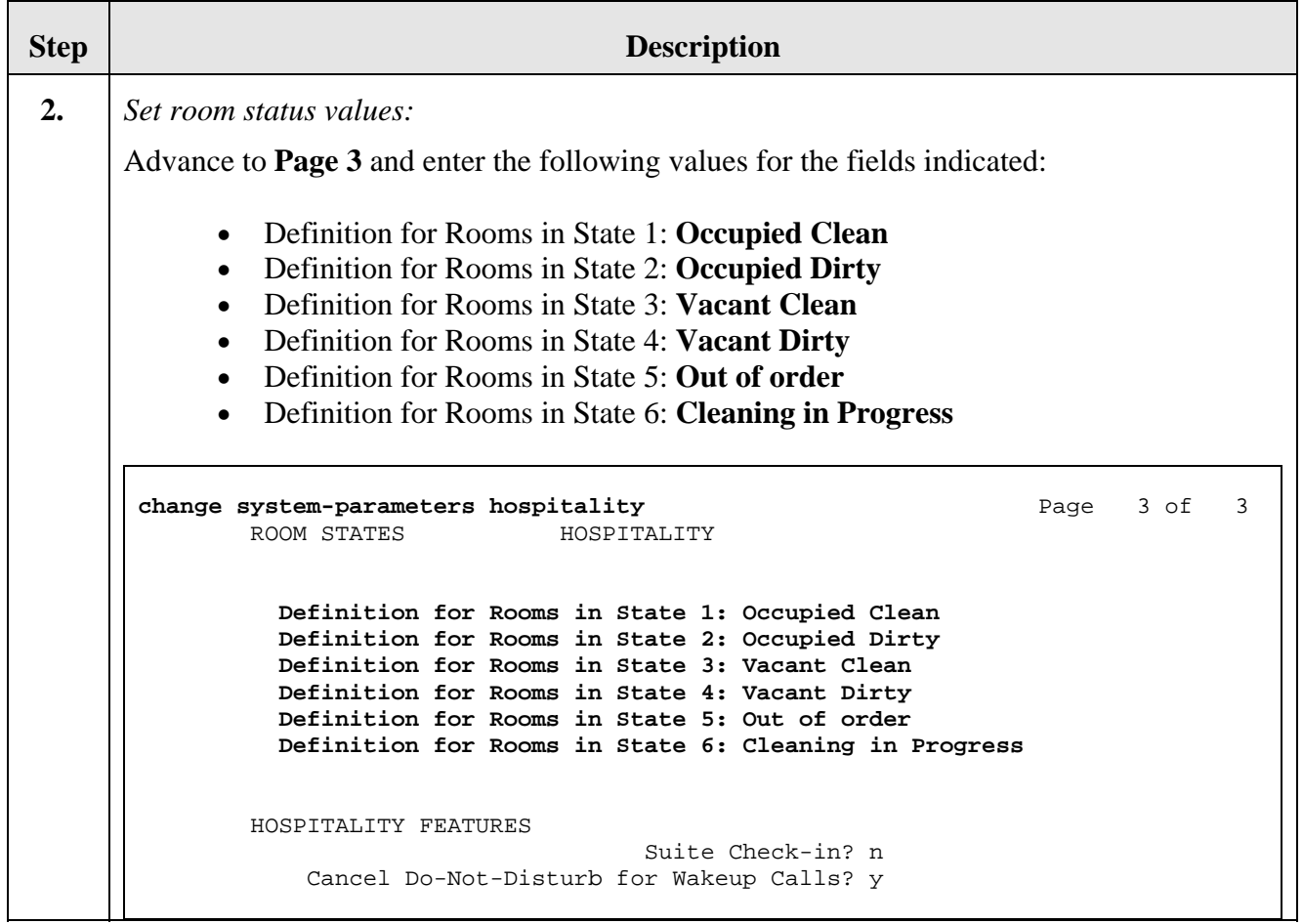

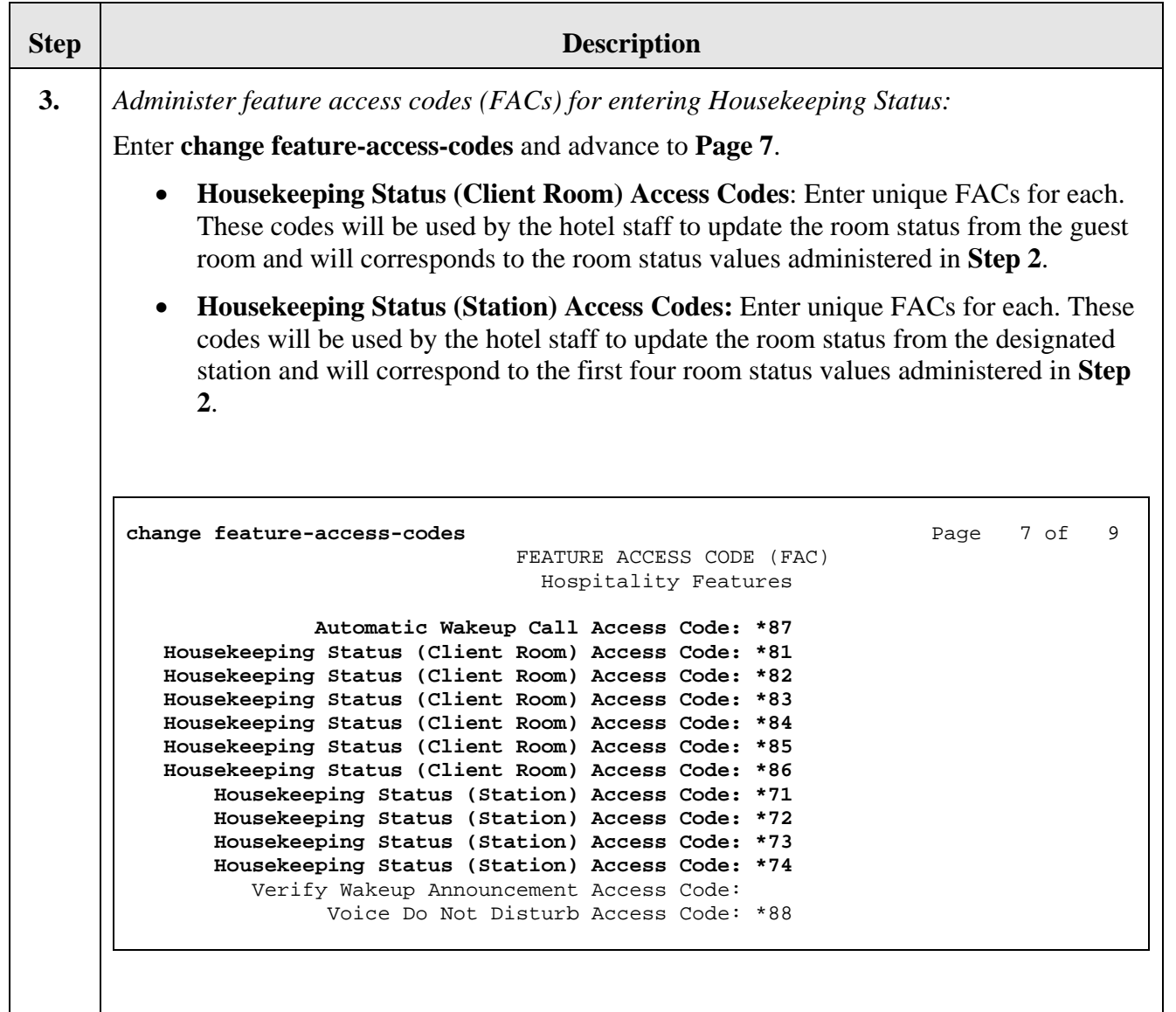

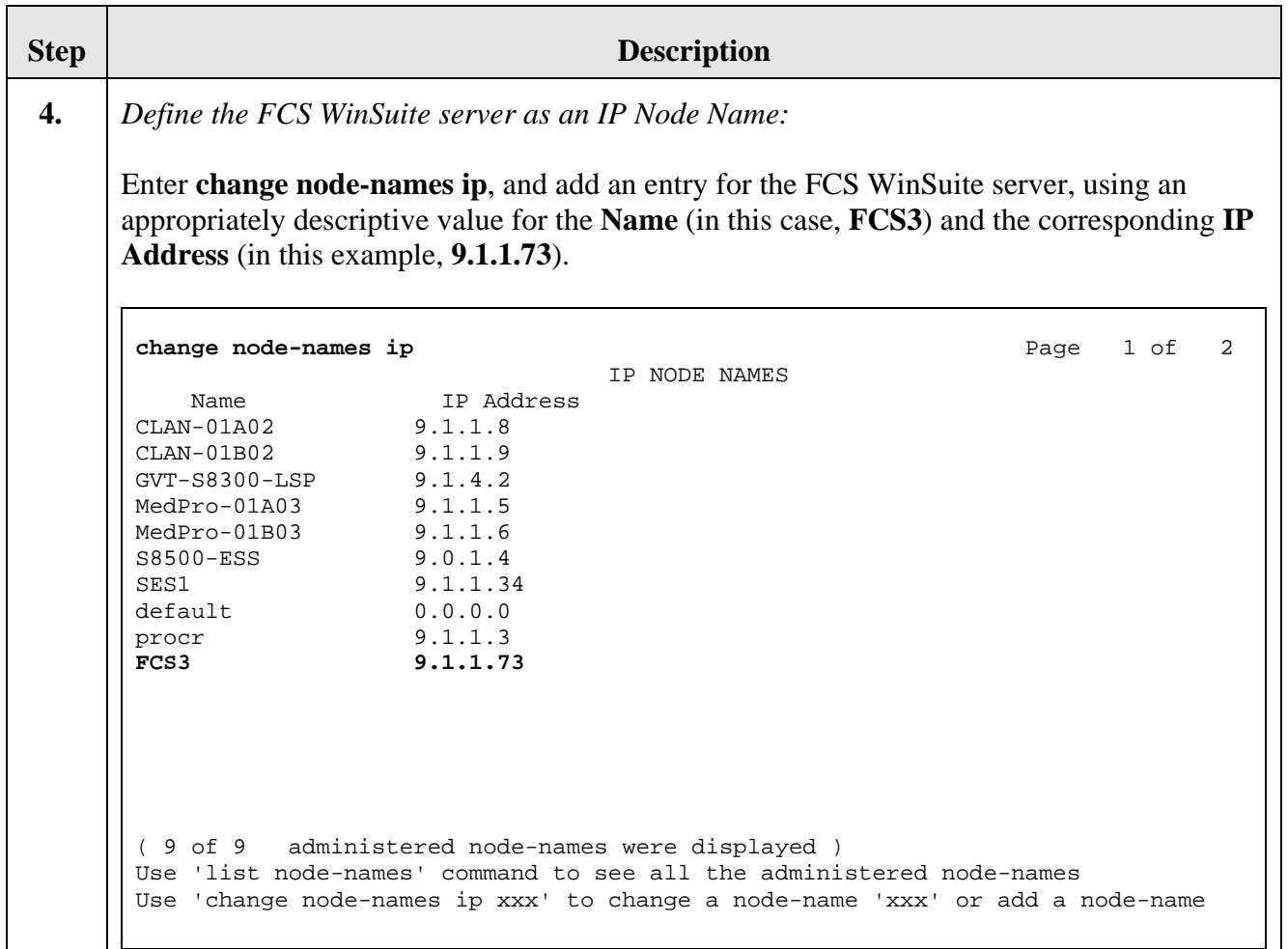

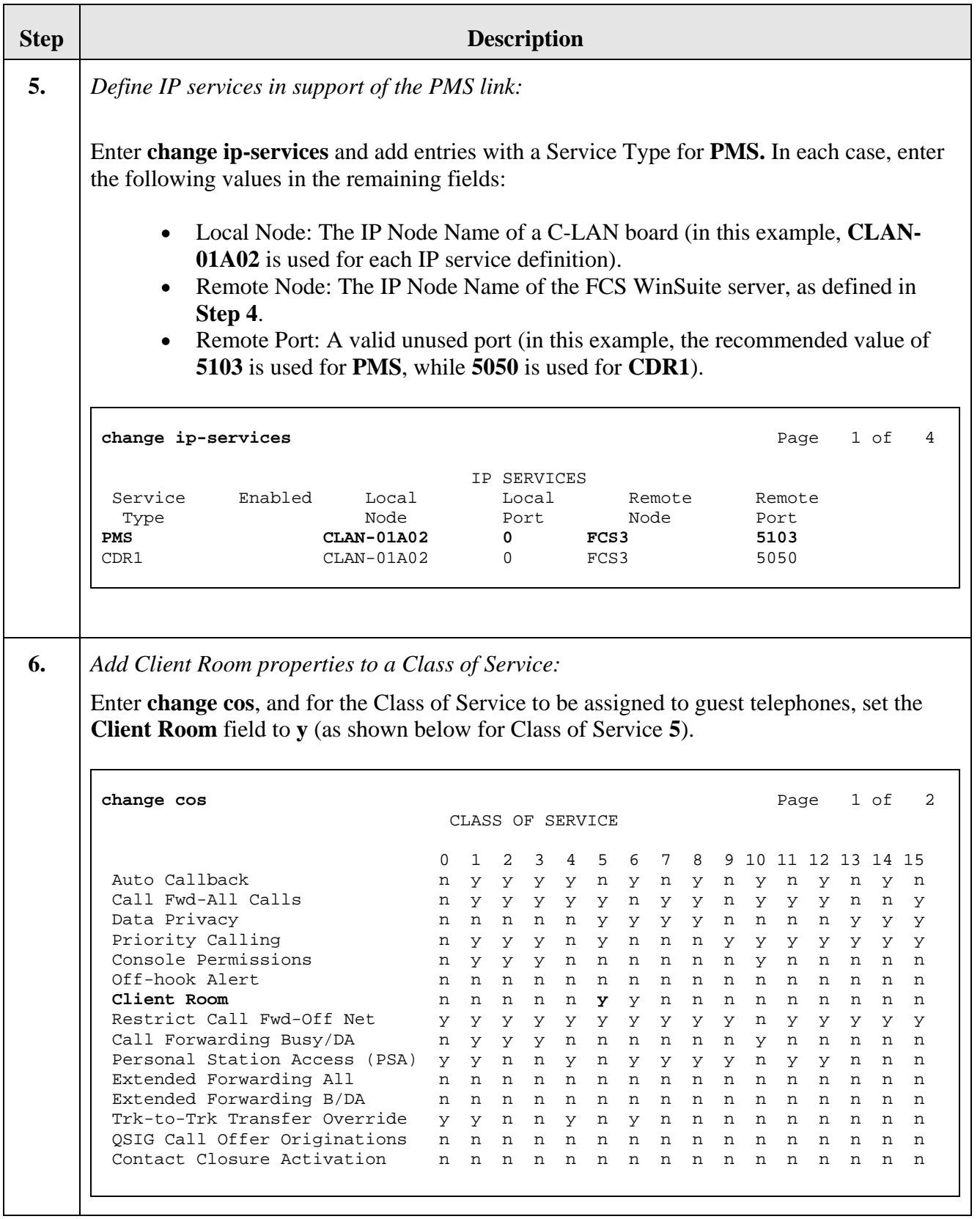

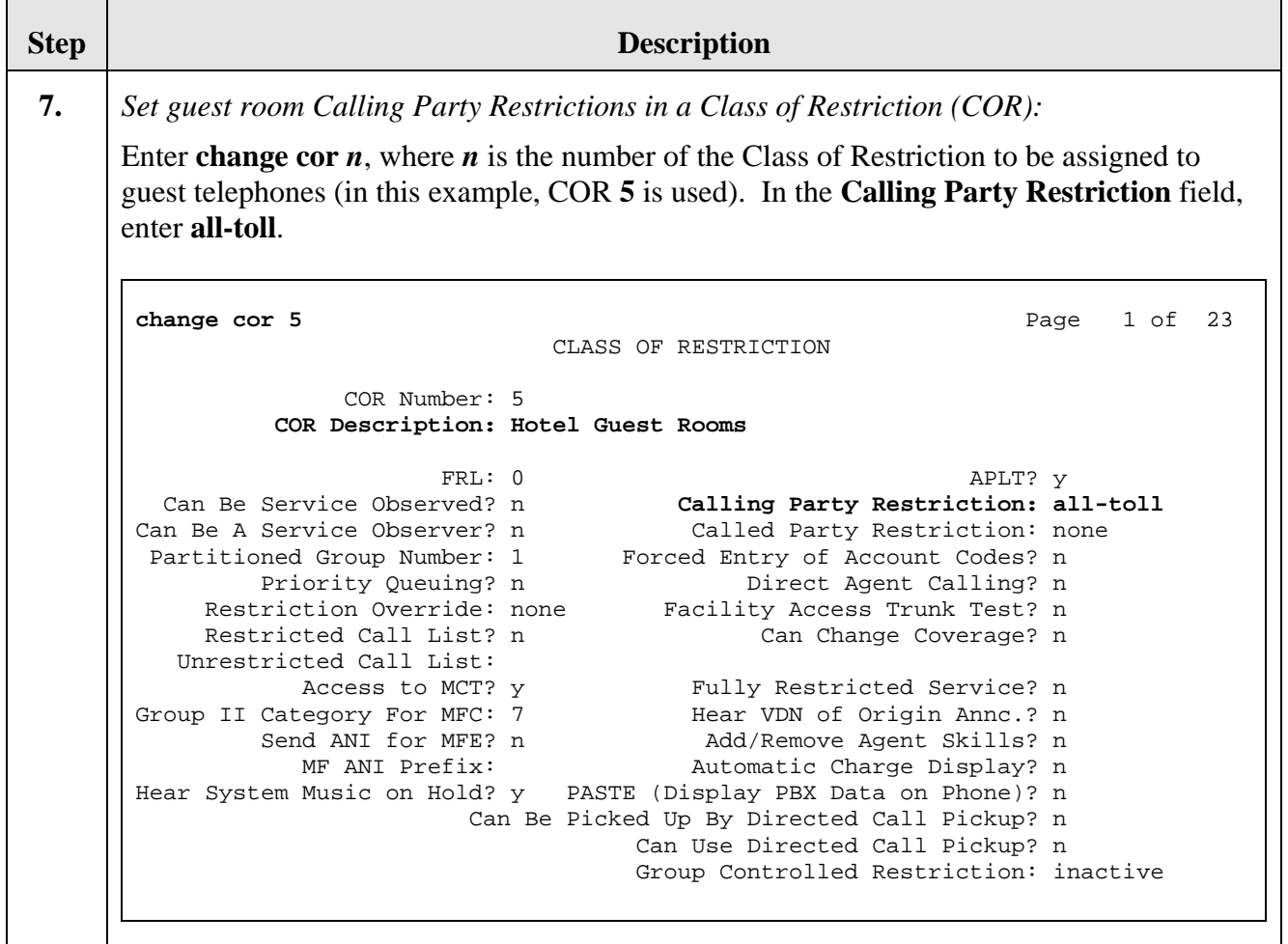

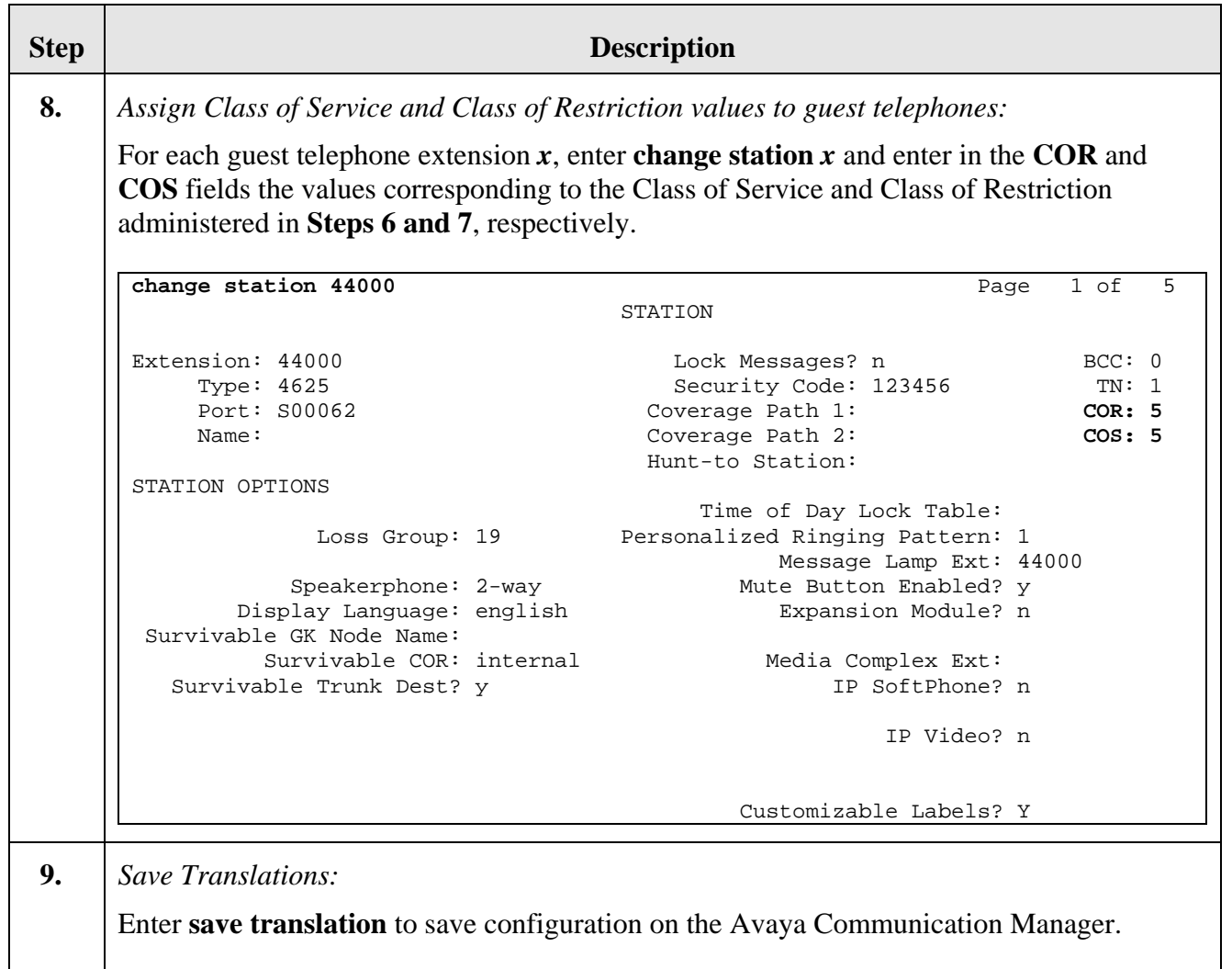

# **5. Configure FCS WinSuite**

This section details the steps required to configure FCS WinSuite to interoperate with Avaya Communication Manager. These Application Notes assume that the FCS WinSuite application has already been properly installed by FCS services personnel. FCS VoiceMail was used to exercise specific capabilities like AWU and MWL. Some of the configuration steps in the following section are required in the FCS WinSuite and also in the FCS VoiceMail application. Please refer to [3] for additional information on FCS VoiceMail.

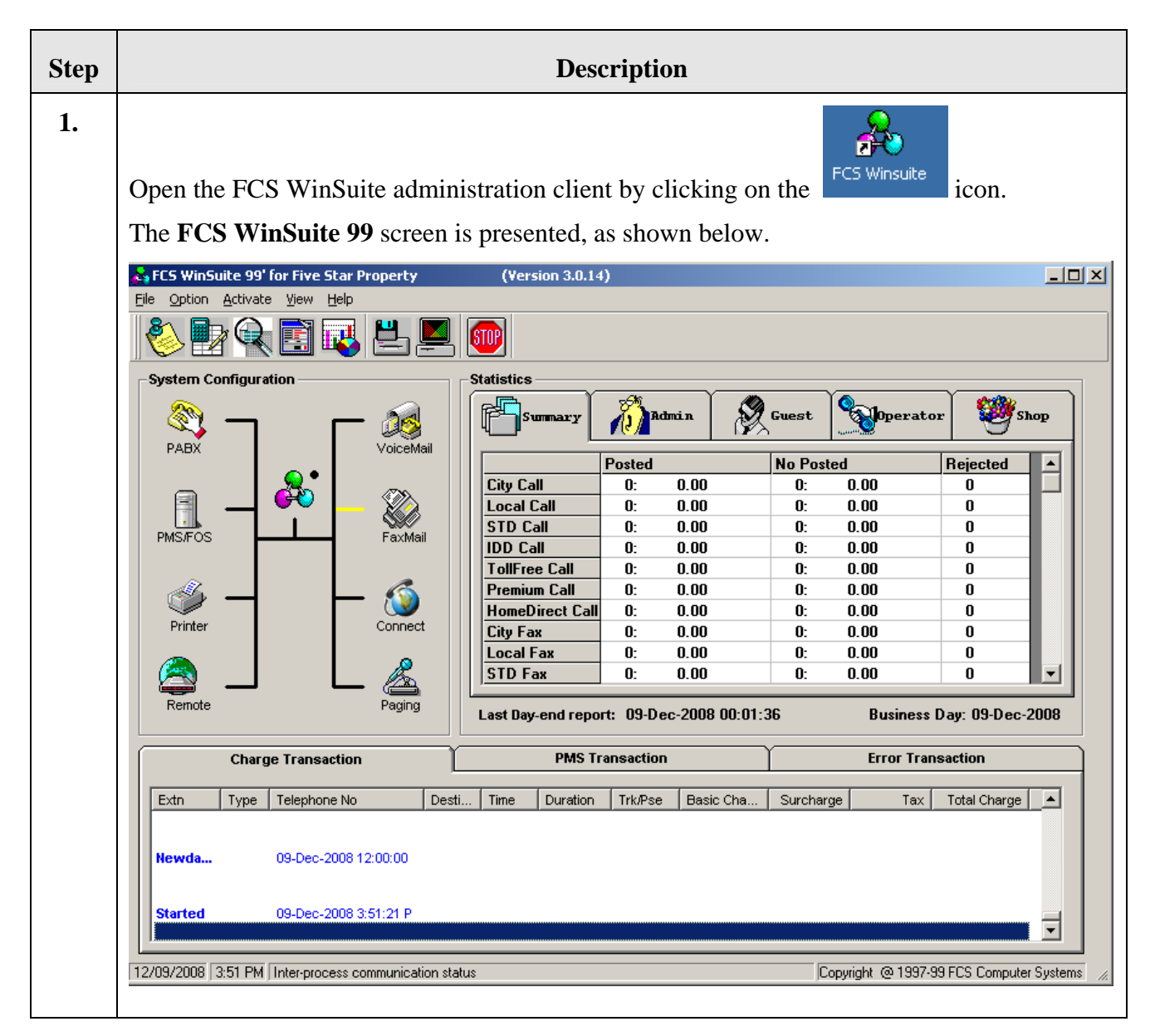

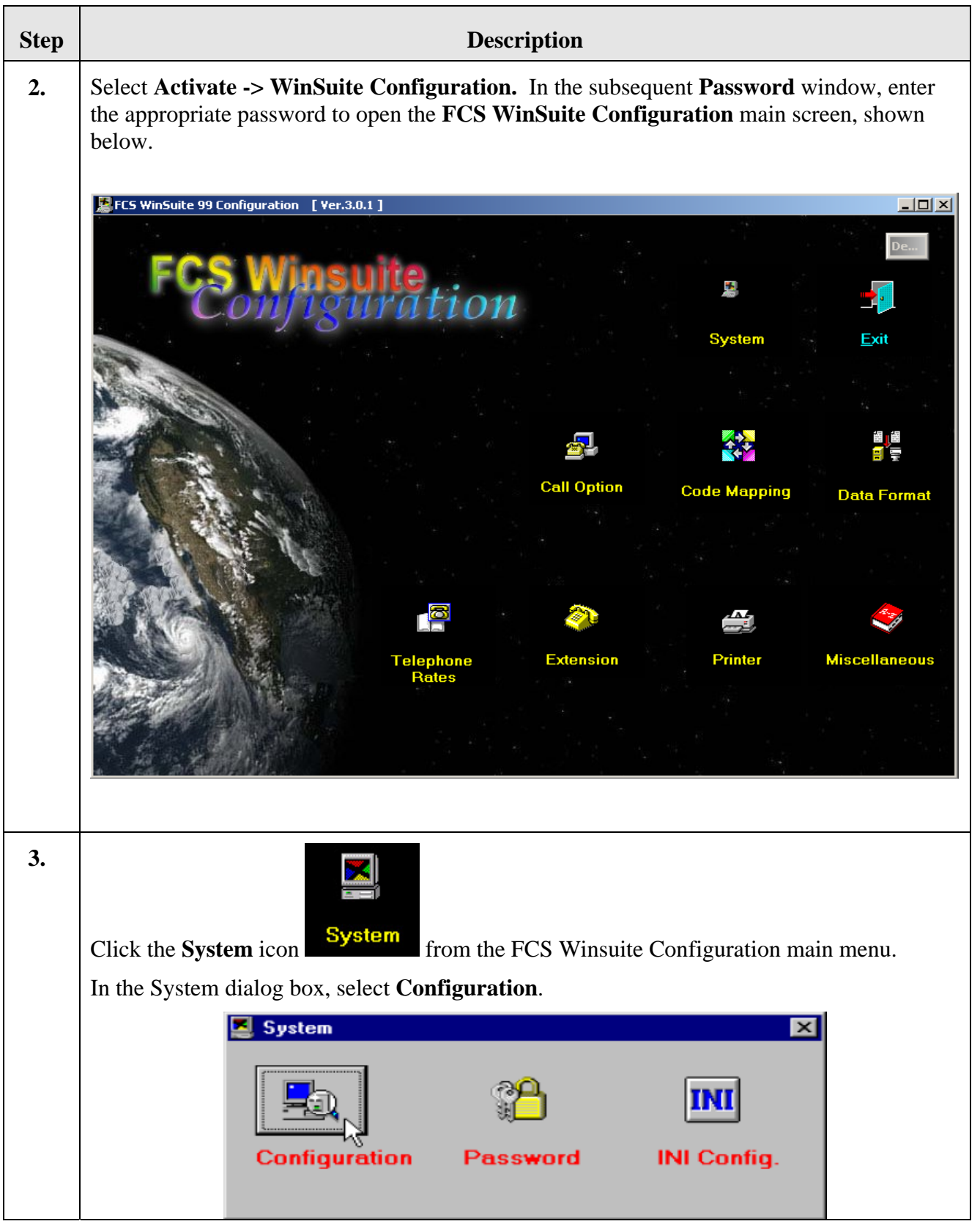

Solution & Interoperability Test Lab Application Notes ©2009 Avaya Inc. All Rights Reserved.

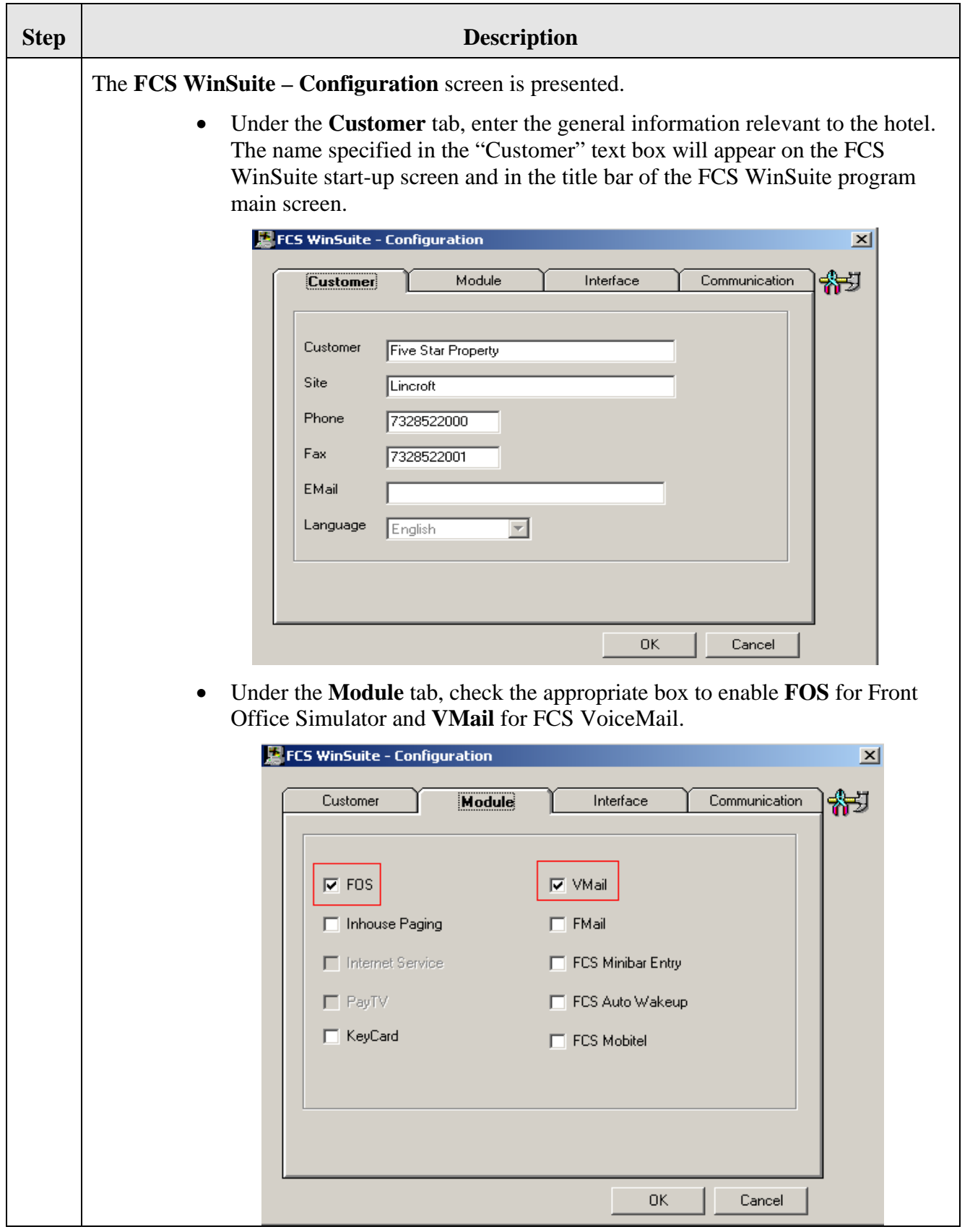

Solution & Interoperability Test Lab Application Notes ©2009 Avaya Inc. All Rights Reserved.

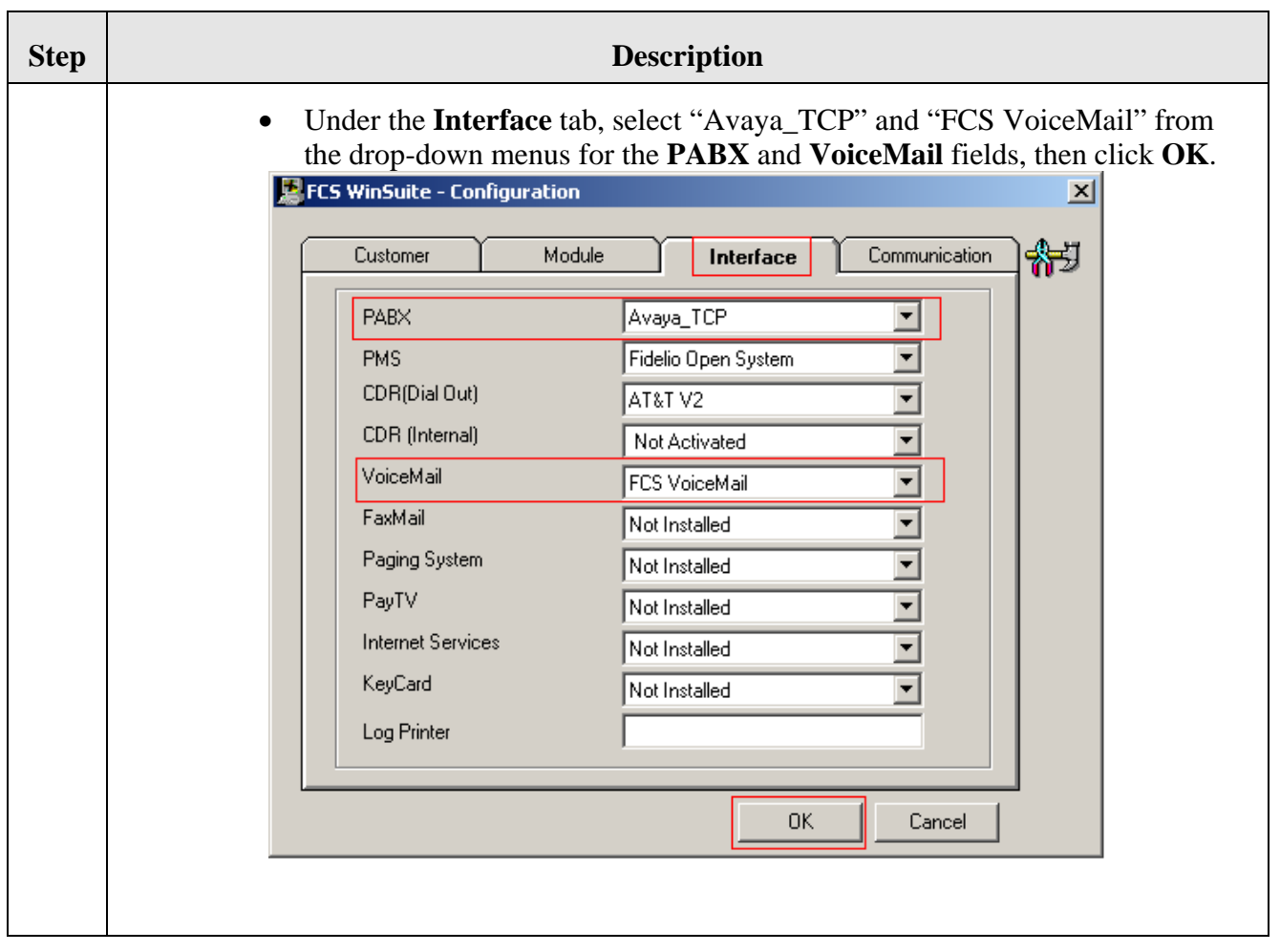

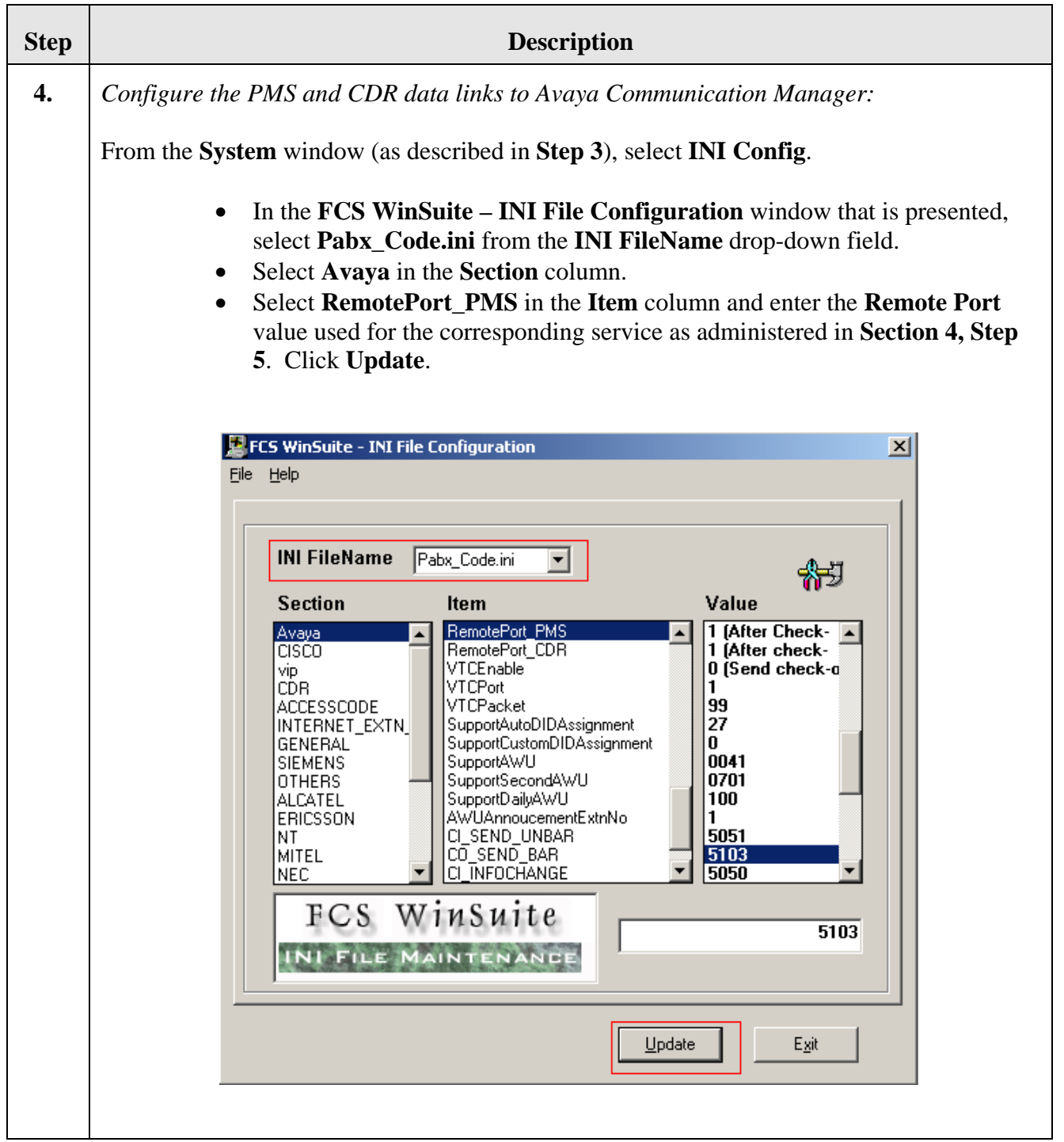

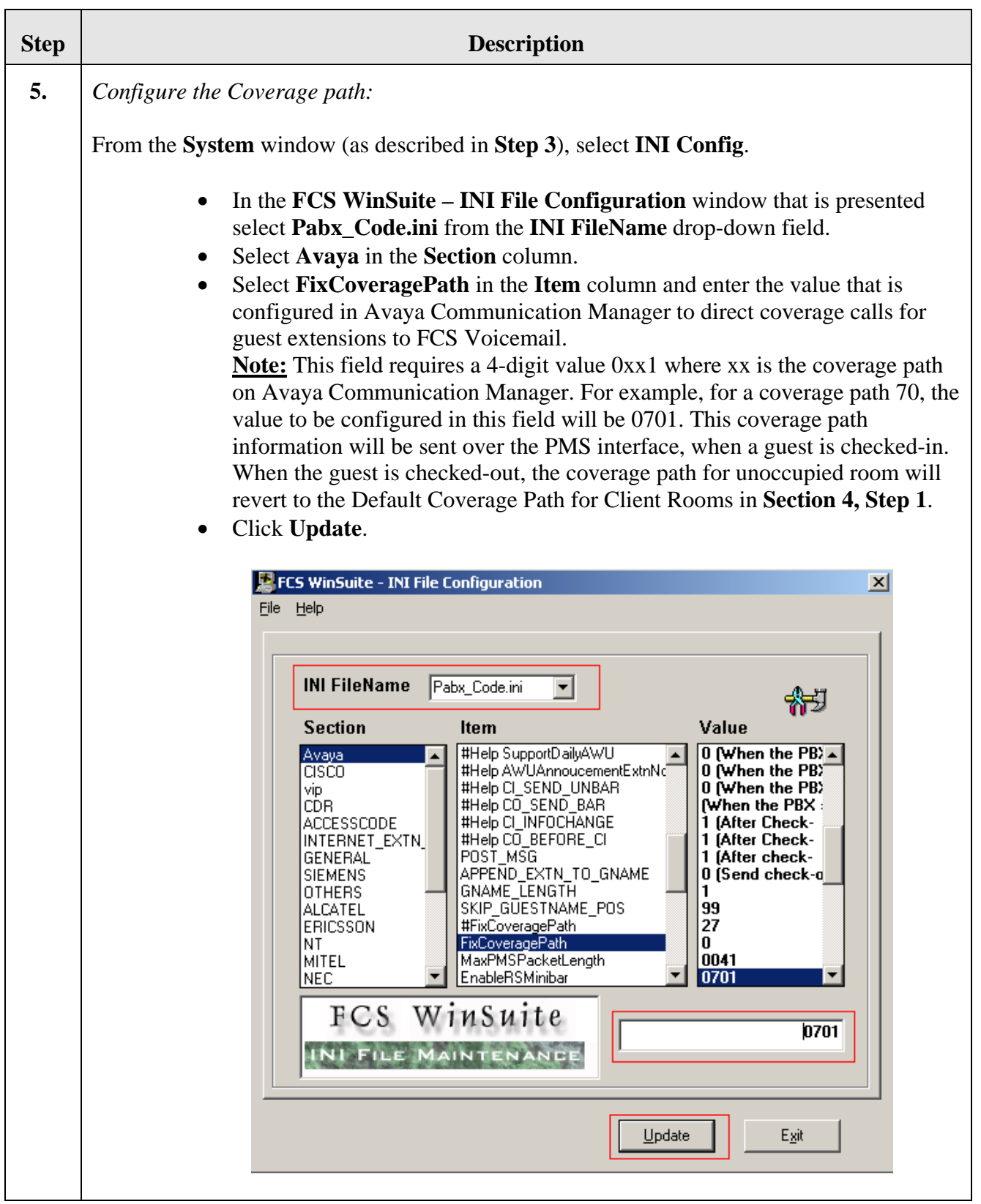

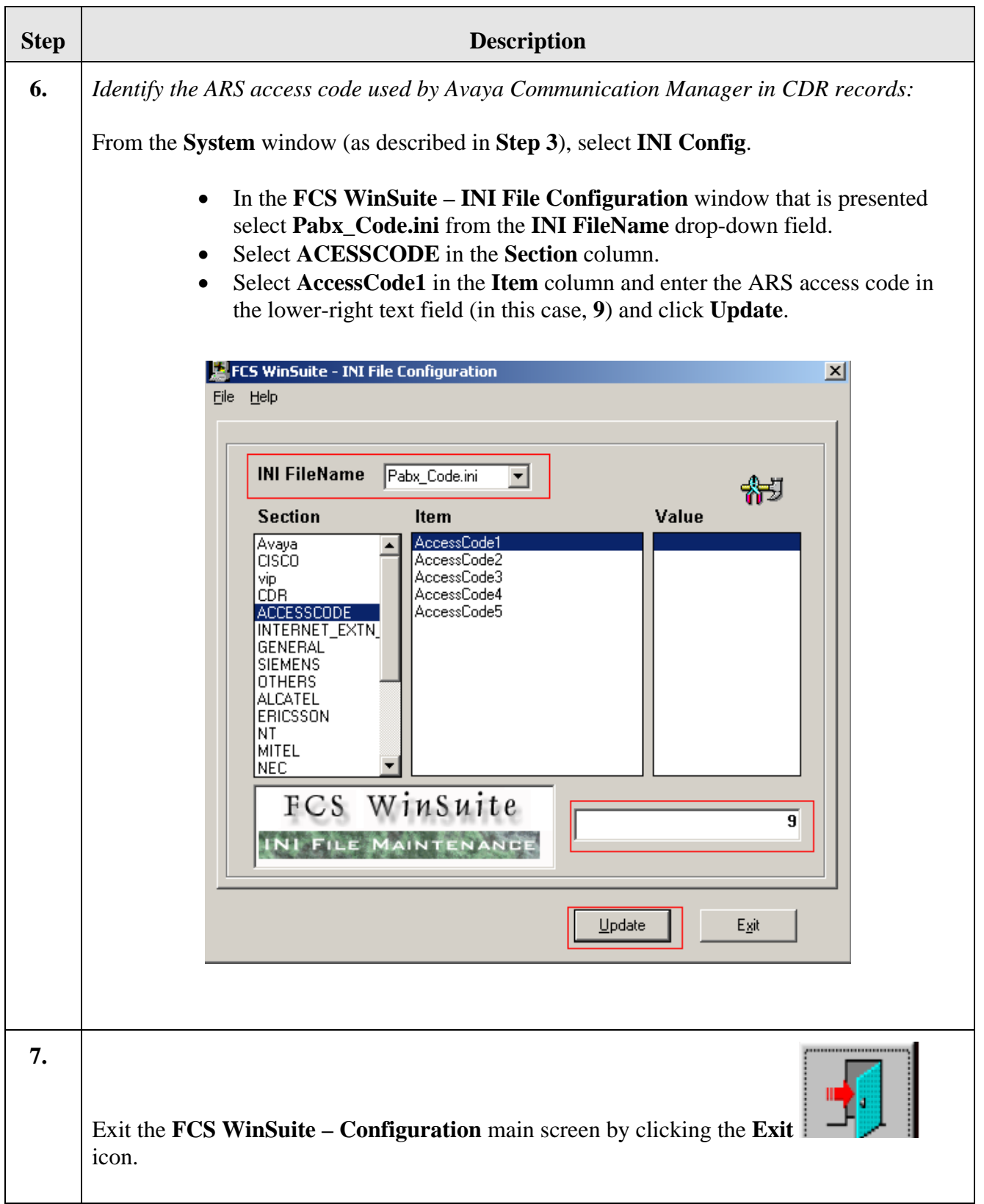

Solution & Interoperability Test Lab Application Notes ©2009 Avaya Inc. All Rights Reserved.

# **6. General Test Approach and Test Results**

Feature functionality testing was performed manually. Inbound calls were made to the Avaya 4626 IP Telephones and 96xx SIP Telephones (i.e. the guest telephones). A simulated PMS application was used to launch changes to telephone message waiting lamps and phone privileges during room check in / check out / move requests, receive room status updates, and activate/deactivate DND.

Few observations were made during testing which are noted below:

- 1. Errors were seen when the LAN connection was removed from the WinSuite server.
- 2. FCS WinSuite application needed to be restarted on occasion if the PMS data link went down. This, however, was not the general case, and the restart of FCS WinSuite is a sufficiently fast process such that service interruption is minimal.

# **7. Verification Steps**

This section describes steps that may be used to verify the configuration.

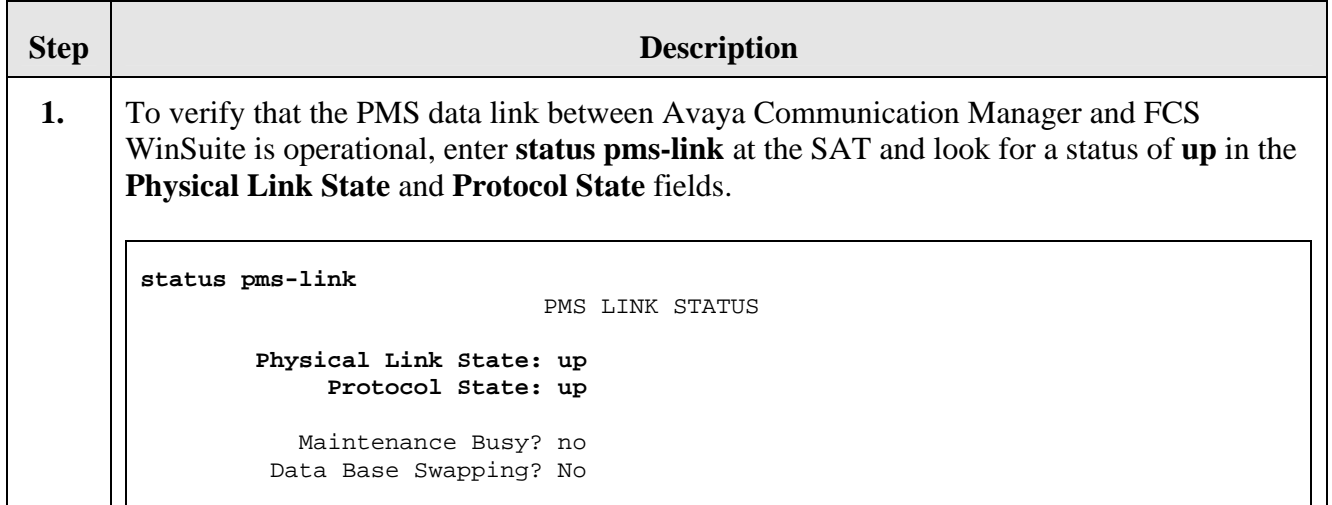

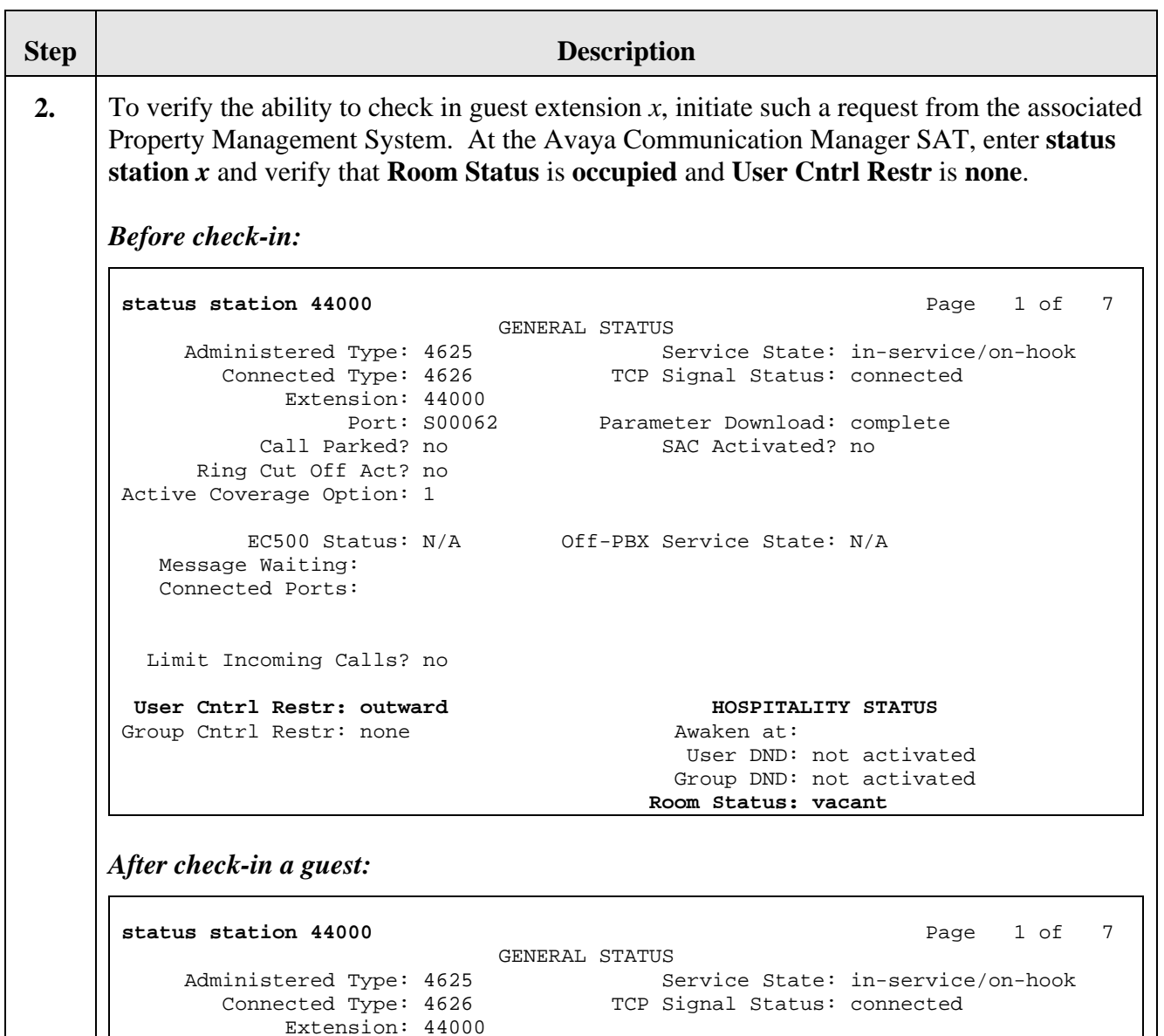

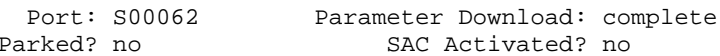

EC500 Status: N/A Off-PBX Service State: N/A

Limit Incoming Calls? no

Active Coverage Option: 1

 Message Waiting: Connected Ports:

Call Parked? no Ring Cut Off Act? no

**User Cntrl Restr: none HOSPITALITY STATUS** Group Cntrl Restr: none Awaken at:

 User DND: not activated Group DND: not activated **Room Status: occupied** 

PV; Reviewed: SPOC 1/27/2009 Solution & Interoperability Test Lab Application Notes ©2009 Avaya Inc. All Rights Reserved.

22 of 24 CM-FCSWS-R5

# **8. Conclusion**

These Application Notes describe the procedures for configuring FCS WinSuite to interoperate with Avaya Communication Manager. All interoperability compliance test cases executed against such a configuration were completed successfully.

# **9. Additional References**

- 1. "Administration for Network Connectivity for Avaya Communication Manager," Document ID 555-233-504.
- 2. "Administrator Guide for Avaya Communication Manager," Document ID 03-300509.
- 3. "Application Notes for FCS VoiceMail with Avaya Communication Manager."
- 4. "Application Notes for Teledex iPhone and Avaya Communication Manager and Avaya SIP Enablement Services"
- 5. "Application Notes for Teledex iPhone Hybrid HD6200 and Avaya Communication Manager"

Additional product documentation may be found at the following sites:

- Avaya: http://support.avaya.com
- FCS: http://www.fcscs.com

#### **©2009 Avaya Inc. All Rights Reserved.**

Avaya and the Avaya Logo are trademarks of Avaya Inc. All trademarks identified by ® and ™ are registered trademarks or trademarks, respectively, of Avaya Inc. All other trademarks are the property of their respective owners. The information provided in these Application Notes is subject to change without notice. The configurations, technical data, and recommendations provided in these Application Notes are believed to be accurate and dependable, but are presented without express or implied warranty. Users are responsible for their application of any products specified in these Application Notes.

Please e-mail any questions or comments pertaining to these Application Notes along with the full title name and filename, located in the lower right corner, directly to the Avaya DevConnect Program at devconnect@avaya.com.